**Photoshop 2021 (Version 22.4.3) jb-keygen.exe Latest**

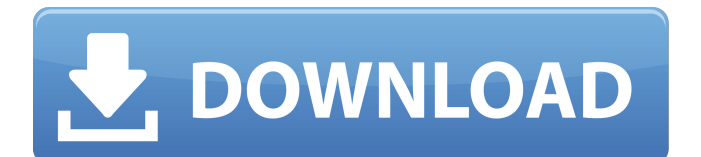

## **Photoshop 2021 (Version 22.4.3) Crack+ Registration Code Free**

\_Figure 15.1\_ The Photomosaic tool in Adobe Photoshop enables you to combine images to create a single mosaic image. Photoshop has evolved into a content creator's tool, with a workflow like no other. Like the sky, Photoshop is the limit. It's a tool for the professional but a student might learn something from simply reviewing a slide and the number of elements and layers that comprise an image's structure. PhotoIQ PhotoIQ is another image manipulation software program. You can download it for free from . Zoner Photo & Print Zoner Photo & Print is another image editing software program available for Mac computers or Windows-based computers and is available for free from www.zoneresearch.com. Adobe Photoshop CC 2015 Adobe Photoshop CC 2015 is a full-fledged version of Photoshop that allows you to manipulate and alter raster images in various ways. It's only available for the Mac and costs a significant monthly fee—approximately \$20 per month. It uses a layer-based editing system that enables raster image creation and altering with multiple overlays that support transparency. Photomosaic Tools in Other Programs \*\* Adobe Photoshop Elements 7<sup>\*\*</sup> Adobe Photoshop Elements 7 is a free image manipulation program that allows you to edit and alter raster images in various ways. Elements also has a very cool tool that enables you to create true-to-life photo mosaics. It even has a free version called 7! Elements 7! is available for Windows. \*\* Adobe Photoshop Lightroom 4 \*\* Adobe Lightroom 4 is a free image manipulation program that allows you to edit and alter raster images in various ways. You also can use Lightroom to create true-to-life photo mosaics, and there is even a free version of Lightroom 4. Lightroom 4 is available for Mac computers. \*\*\_Adobe Photoshop Express\_\*\* Adobe Photoshop Express is a free app that allows you to edit and alter raster images in various ways. It's available for Mac or Windows-based computers, and it's also a good way to keep images on your computer that are accessible from everywhere. \*\*\_Adobe Photoshop Motion\_\*\* Adobe Photoshop Motion is an online editing software tool for Mac or Windowsbased computers that allows you to manipulate an unlimited number of digital images. Like

# **Photoshop 2021 (Version 22.4.3) Crack + [Mac/Win]**

Photoshop Elements 13 is a simplified version of Adobe Photoshop's professional version, featuring most features of Photoshop in a simple graphics editor that's designed to help everyone work with photos. Everything you need is at your fingertips, from straightforward tools that organize your work to modern ways to enhance your photos. This guide is a complete step-by-step Photoshop tutorials for beginners to learn to edit photos and make graphics. The number one reason why Photoshop is still leading in the field is that you simply can't find any alternative that can rival its multiple-features-in-one-app. Photoshop has you covered for all kinds of image editing, from fancy effects to graphic design. You can find it on any device from a desktop to a laptop, and can run it on your mobile phone as well. With a bit of practice you can master even the most sophisticated of Photoshop elements easily. Want to learn more about how to apply filters and edit photos in Photoshop? Check out Photoshop CC?s Elements Alternatives. Get started with basic Photoshop Elements 11 tutorial Getting started with Photoshop Elements is easier than you might think: Photoshop Elements 13 offers simple tools for editing your photos. Elements 11 has a quick-start set of buttons that simplify creating and modifying a photo. To learn more about the new features in Photoshop Elements 13 read the blog post. I have collected some of the most essential Photoshop elements tutorials for beginners. Bonus: the ultimate Photoshop Elements cheat sheet with all the tools you need (and less) Read the Photoshop Elements cheat sheet. This is a guide for Photoshop Elements all in one page. Get Photoshop Elements 13 free here Always check a book or download the latest version of Photoshop Elements. The latest version of Photoshop Elements is always available for free on Adobe's site. To check if the latest version is available, go to Adobe.com and download the software. You can also check if there are available updates on your system. Before you start Adobe Photoshop Elements Tutorials, make sure you have a good computer. A fast processor and a reliable internet connection. You will need to install the software. You can download Photoshop Elements 14 for free and install it directly on your computer, or you can install Photoshop Elements separately. You can download Photoshop Elements for Windows, Mac or iPad here. Adobe Photoshop Elements Tutorials (1) Add a polar bear to your artwork Learn to add a681f4349e

### **Photoshop 2021 (Version 22.4.3) Crack + Free Download**

More than 700 Russian warplanes and naval ships have been rerouted away from a US-led military coalition against the Islamic State (Isis) from the Mediterranean Sea into the Black Sea, the US-led anti-IS coalition has said. The move followed threats by Russian President Vladimir Putin to target the US-led coalition, after the US navy downed a Syrian military aircraft and as tensions continue over the situation in Ukraine, the coalition said. The US has been providing its forces in Iraq and Syria with air cover since September 2014, when Russia began its air war in Syria. The Kremlin said it sent warplanes and ships from the Mediterranean Sea to the Black Sea after the US-led coalition fired at Syrian military planes entering Iraq's airspace. "The Russian command received information that aircraft and ships from the USled coalition carried out air and naval strikes in the Syrian coastal waters and the eastern Mediterranean," the defence ministry said in a statement. After the US warned against the Russian air strikes in Syria, the Russian defence ministry said it would respond in kind – warning that any US missiles or drones that might be launched against Syria would be met with an appropriate response. "In the framework of this assumption, the Black Sea fleet from the Russian Federation has been sent to ensure security for Russian naval vessels engaged in providing naval support to the Syrian army in the fight against international terrorists near the country's coast," it said. It said the transfer of the fleet, which involves 69 planes and seven warships, followed "the Russian command's decision, based on the information it received, on the need to switch to the Black Sea fleet's zone of action, as a defensive measure to ensure security of the fleet's ships". The statement did not specify whether the flights and ships had already arrived in the Black Sea. The USled coalition said it was withdrawing its forces from the Mediterranean Sea after a separate meeting with the Russian defence ministry in Ankara. "The coalition does not intend to conduct air operations against Syria from the Mediterranean Sea. Coalition and Russian defence officials decided that the location of the Combined Joint Task Force in the Mediterranean Sea is no longer appropriate for the US and Russian navies to operate together as part of the Global Coalition to defeat [Isis] in the counter-ISIL [Islamic State] campaign," the coalition said in a statement.

#### **What's New in the Photoshop 2021 (Version 22.4.3)?**

Photo of Private Eliot Fields released on Facebook and Twitter. After a year-and-ahalf, Russia's largest media company, Sputnik International, has returned home, pulled down the chain, and posted the keys to their headquarters. Sputnik, a Russian news agency, fell into disfavor with President Trump and his national security advisors after the agency was discovered to have ties to Russia. It also has taken responsibility, via social media, for the delivery of classified information to WikiLeaks. The official reason for the move is to return the head office back to its home city. However, the reason is likely very different for each person involved. Jack Palance was found guilty of murdering his wife, played by Barbara Rush in the classic film western, "Shane," and received a mandatory death sentence. However, after appeals and protests, the execution was stayed and he was released from prison. While his sentence was commuted, he lived out the rest of his days with a large gang of happy followers. In a similar fashion, Sputnik founder, Alexey Panshin, sold the company for \$600 million and signed off on the fraud of rolling it into a new public corporation, RT LLC. Many remain hopeful that Panshin's new company will continue to be Russia's mouthpiece against America. The company was once a victim of financial trouble and, after a restructuring, the new ownership adopted a different revenue model. The new owners divested themselves of most advertising, as such, the number of employees and the future of Sputnik appear to be very different than the Panshins'. In a recent interview with the Washington Post, Evan McMullin, a former presidential candidate, said, "Sputnik is in many ways emblematic of the Kremlin influence campaign against America." Michael Collins Dunn is a Democratic strategist, public relations consultant, and author who has worked in national politics for two decades. The views expressed in this commentary are solely those of the author and are not necessarily either shared or endorsed by the Daily Caller News Foundation.Eduard Scholten Eduard Ludwig Scholten (born 9 August 1891, in Remscheid, Germany; died 14 January 1966, in Bad Dürrenberg, Germany) was a German composer. He studied in Berlin with Max Ehrlich and was

### **System Requirements:**

Recommended specs: Windows XP, Windows Vista, and Windows 7 (32-bit and 64-bit) 2 GB RAM 20 GB free disk space Graphics card: Intel/AMD graphics card with 256MB or more VRAM DirectX version 8 CPU: Processor: 1.4 GHz Processor: Core 2 Duo 2.4 GHz or later Processor: Athlon X2 Processor: Athlon 64 X2

<https://hitmizik.com/photoshop-2021-version-22-5-1-hack/>

[https://todaysmodernhomes.com/wp-content/uploads/2022/06/Adobe\\_Photoshop\\_2021\\_Version\\_223.pdf](https://todaysmodernhomes.com/wp-content/uploads/2022/06/Adobe_Photoshop_2021_Version_223.pdf)

<http://pacificaccommodation.com/adobe-photoshop-2021-version-22-4-full-license-activation-x64-updated-2022/>

<https://digipal.ps/blog/index.php?entryid=3423>

- <https://www.neevsys.com/sites/default/files/webform/resume/beaanys423.pdf>
- [http://www.medvedy.cz/wp-content/uploads/Photoshop\\_2022\\_Version\\_2302.pdf](http://www.medvedy.cz/wp-content/uploads/Photoshop_2022_Version_2302.pdf)

- <https://wvs.nrw/adobe-photoshop-2021-version-22-5-product-key-full-version-free-download-for-pc-latest-2022/>
- [https://botdirectory.net/wp-content/uploads/2022/07/Photoshop\\_2021\\_Version\\_2231\\_Hack\\_Patch\\_\\_Download\\_Updated.pdf](https://botdirectory.net/wp-content/uploads/2022/07/Photoshop_2021_Version_2231_Hack_Patch__Download_Updated.pdf)
- <https://www.cameraitacina.com/en/system/files/webform/feedback/heinblis547.pdf>
- <https://ursgift.com/wp-content/uploads/2022/06/satisamm.pdf>

<https://golden-hands.co/photoshop-2022-version-23-0-2-x64/>

<http://topfleamarket.com/?p=23534>

https://waoop.com/upload/files/2022/06/HabA1DVX36XxDOounau8\_30\_88fce9340dbd7c732750a734d932d10e\_file.pdf

- <https://www.riobrasilword.com/2022/06/30/photoshop-cs4-keygenerator-with-license-key-3264bit/>
- <https://library.eastern.edu/system/files/webform/Adobe-Photoshop-CS6.pdf>

<https://ksycomputer.com/photoshop-2022-hacked-with-registration-code-x64/>

<https://keeperchains.com/9659/>

<https://babussalam.id/wp-content/uploads/2022/07/fausemi.pdf>

<https://support.futurenet.club/sites/default/files/webform/scans/photoshop-cc-2015.pdf>

<https://teenmemorywall.com/photoshop-cc-2015-version-17-keygen-generator-activator-free/>